(規約の目的)

第1条 株式会社NTTドコモ(以下「当社」といいます。)は、この「ユーザーサポートプ ラン利用規約」(以下「本規約」といいます。)を定め、本規約に基づき「ユーザーサポート プラン」(以下「本サービス」といいます。)を提供します。

2 本サービスに関わる契約者(以下「契約者」といいます。)は本規約を誠実に遵守するも のとします。

(本規約の範囲、変更)

第2条 本規約は契約者と当社との間の本サービスに関する一切の関係に適用します。

2 当社が必要に応じて契約者に通知、又は当社のホームページ

(https://service.ocn.ne.jp/option/support/user-support/index.html)などにて公表する本 サービスの利用に関する取り決めは、本規約の一部を構成するものとします。

3 当社は本規約を変更することがあります。当該変更を行うときは、当該変更後の本規約 の 内 容 及 び そ の 効 力 発 生 時 期 を 、 当 社 の Web サ イ ト 上 (https://service.ocn.ne.jp/agreement/index.html)への掲載その他の適切な方法により周 知します。なお、電気通信事業法施行規則(昭和 60 年郵政省令第 25 号)第 22 条の 2 の 3 第 2 項第 1 号に該当する事項の変更を行うときは、当社のホームページに掲示する方法、 個別に通知する方法又はその他当社が適当であると判断する方法により説明します。

4 本規約の変更の効力が発生した後、契約者が、特段の申し出なく、本サービスを利用し たとき、利用料金を支払ったとき、その他当該変更に特段の異議なく承諾したものと当社が 判断したときは、かかる変更に同意したものとみなし、特に断りの無い限り料金その他の提 供条件は変更後の規約によります。

(定義)

第3条 本規約(別紙を含みます。)において用いられる次の用語は、それぞれ次の意味で使 用します。

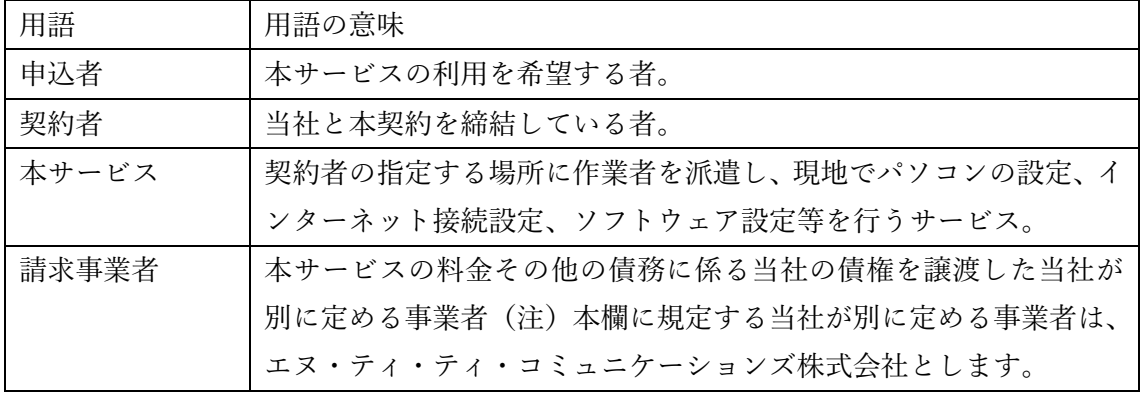

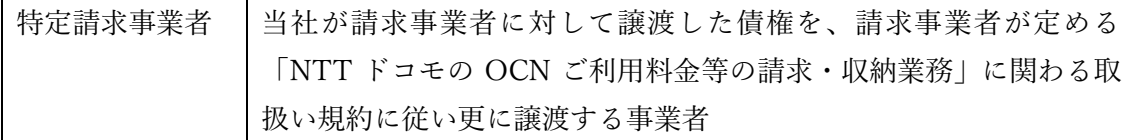

(提供するサービス)

第4条 本サービスにおいては、契約者に対し、派遣による導入サポート、設定サポート、 スキルサポート等を提供します。

2 本サービスの詳細な内容、および提供条件は、別紙に定める通りとします。

3 当社は本サービスの提供にあたり、その設定作業を別途指定する設定業者に委託する場 合があります。

4 本サービスの提供地域は日本国内とし、かつ当社が別途指定する設定業者が訪問可能な 地域とします。

5 本サービスに係る作業終了後、契約者は、実施内容が適正であるかを確認し、適正であ る場合、当社所定の方法により完了確認を実施することとします。また、その確認をもって 本サービスの提供を完了したものとします。

6 当初の見積もりは概算であり、サービス提供において別途料金が発生する場合がありま す。

7 訪問予定日当日、契約者の不在の場合は訪問基本料金を負担していただきます。

(本サービスの提供条件)

第5条 当社は、本契約の申込者又は契約者が以下の各号及び別紙に定める条件を全て充た す場合にのみ、本サービスを提供します。

(1)当社又は別途指定する設定業者が契約者を訪問した際にサービス対象機器等の設置場所 まで案内し設定作業等へ立ち会うこと。

(2)当社又は別途指定する設定業者による設定作業等の実施の時点で、契約者は対象サービ ス等の申込、開通工事等を完了し、利用可能な状態となっていること。

(3)当社又は別途指定する設定業者による設定作業等の実施の時点で、設定作業等を実施す る場所にサービス対象機器等が用意されており、設定作業等に必要なIDやパスワード等 の設定情報及びドライバソフトウェア又はアプリケーションソフトウェア等が用意されて いること。

(4)サービス対象機器等及び設定作業等に必要なソフトウェア等が、日本国内において市販 又は配布されたものであり、且つそのマニュアル及び設定ソフトウェア等が日本語により 記述されたものであること。

(5)当社又は別途指定する設定業者による設定作業等の実施の時点で、契約者が、そのサー ビス対象機器等の正規のライセンス及びプロダクトIDを保有していること。

(6)当社又は別途指定する設定業者による設定作業等の実施に必要な当社又は他の事業者が

提供するドライバソフトウェア若しくはアプリケーションソフトウェア等のソフトウェア ライセンスに同意し、サービス対象機器等へのインストールを承諾すること。

(通知及び同意の方法)

第6条 当社から契約者への通知は、本規約に別段に定めのある場合を除き、本サービス経 由の電子メール、本サービス上の一般掲示、またはその他当社が適当と認める方法により行 われるものとします。

2 前項の通知が電子メールで行われる場合、契約者の電子メールアドレス宛に発信し、契 約者の電子メールアドレスを保有するサーバーに到着したことをもって契約者への通知が 完了したものとみなします。契約者は、当社が電子メールで発信した通知を遅滞なく閲覧す る義務を負うものとします。なお、電子メールの閲覧とは、契約者がそのサーバーに配置さ れた電子メールを画面上に表示し、内容を熟読して、確認することをいいます。

3 第1項の通知が本サービス上の一般掲示で行われる場合、当該通知が本サービスのウェ ブページ上に掲示され、契約者が当該ウェブページにアクセスすれば当該通知を閲覧する ことが可能となったときをもって契約者への通知が完了したものとみなします。

4 当社は、第2項、第3項の方法により利用者に通知を行った場合、通知後、契約者が本 サービスを利用した時点で、同通知の内容について利用者の同意を得たものとみなします。 5 当社が第2項、第3項で行う利用者に対する通知は次のとおりであり、これらの通知が 行われることに同意するものとします。

(1)本サービスについて全契約者に対して行われるお知らせ

(2)本規約の改定に関するお知らせ

(3)個々の契約者に有益と思われる本サービス及び関連するサービス、商品、お知らせ等 の情報

(4)その他、本サービスをご利用いただくうえでの注意、お知らせ等、当社が必要と認め た周知に関する事項

(本サービスの利用申込)

第7条 本サービスの利用を希望する者(以下「申込者」といいます。)は、当社所定の手続 きを経たうえで、本規約の内容を承諾し当社に申込むものとします。

(利用申込の承諾)

第8条 当社は、本サービスに関わる契約の申込があったときは、受け付けた順序に従って 承諾します。

ただし、事情によりその順序を変更することがあります。

2 当社は、申込者が次のいずれかに該当すると当社が判断した場合、その利用申込を承諾 しないことがあります。

(1)申込者が実在しないとき又はそのおそれがあるとき

(2)申込時に虚偽の事項を申告したとき

(3)申込に係る内容が、第4条(提供するサービス)の範囲外かつ同条2項に定める条件外 であるとき

(4)当社の業務運営上その申込を承諾することが著しく困難なとき

(5)法令、本規約若しくは公序良俗に反する行為、サービスの運営を妨害する行為、当社の 信用を毀損

する行為又は当社若しくは第三者に不利益を与える行為を行う又は行う恐れがあると当社 が判断したとき

(6)申込者が、過去に当社サービスにおいてその利用規約等に違反したことがあるとき

(7)申込者が、当社が提供するその他サービスの料金等の支払いを現に怠り又は怠る恐れが あるとき

(8)本サービスを提供することが技術上著しく困難なとき

(9)その他、申込者が本サービスを利用することについて不適当であるとき

(10)インターネット接続設定に関わるサポートを申し込まれた場合、インターネットプロバ イダとの接続契約がされていないとき

3 利用申込の承諾後であっても、申込者が前項のいずれかに該当することが判明した場合、 当社はその承諾を取り消すことがあります。

(申込内容の変更)

第9条 契約者は、第7条(本サービスの利用申込)に基づき当社に申込みした本サービス の提供希望日時、設定作業等の内容又はサービス対象機器等の変更等がある場合について は、当社所定の手続きに従って、速やかに当社に通知して頂きます。

2 当社は、契約者から申込み内容の変更の通知を受けたときは、前条の規定に従って取り 扱います。その場合、当社は、当初の申込み内容に基づき当社が承諾した本サービスの提供 予定日時又は提供料金等の全ての契約内容の 継承を保証するものではありません。

3 契約者は、第1項に定める当社への通知を本サービスの提供予定日の前日以降に行った ときは、本サービスの提供予定日の変更を伴う場合に限り、申込内容の変更に係る費用とし て、別紙に定める訪問基本料金と同額の費用を支払って頂きます。なお、契約者が本サービ スの提供日を変更する場合、当社が指定する営業時間内に電話にて通知するものとする。

(契約者が行う本契約の解除)

第 10 条 契約者は、本契約を解除しようとするときは、当社所定の手続きに従い、速やか に当社に通知して頂きます。

2 契約者は、本契約の解除に係る前項に定める当社への通知を本サービスの提供予定日の 前日又は当日に行ったときは、本契約の解除に係る費用として、別紙に定める訪問基本料金 と同額の費用を支払って頂きます。

(契約者の当社に対する協力事項)

第 11 条 契約者は、当社が本サービスの提供に必要な協力を求めたときは、当社に対して 以下に定める協力を行って頂きます。

(1)当社の求めに応じたIDやパスワード等の入力。

(2)当社の求めに応じた本サービス提供のために必要な情報(操作説明書等を含みます。)の 提供。

(3)サービス対象機器等に重要な情報がある場合における、本サービスの提供前の契約者の 責任におけるそれらの情報の複製の実施。ただし、別紙に定めるメニューのうち、サービス 対象機器等に記憶された情報の複製を行うメニューを利用する場合はその限りではありま せん。

(4)サービス対象機器等に機密情報がある場合について、本サービスの提供前の契約者の責 任におけるそれらの情報の防護措置又は消去の実施。

(5)当社の設定作業等の実施の際に当社が要求する、電力、照明、消耗品及びその他の便宜 (通信回線等の使用を含みます。)の当社に対する無償提供。

(6)その他、本サービスの提供又は設定作業等のために当社が必要と認める事項の実施。

(除外事項)

第 12 条 当社は、契約者が以下に定める事項のいずれかの場合に該当すると当社が判断す る場合には、本サービスの提供を行わないことがあります。

(1)第5条(本サービスの提供条件)のいずれかの項目をみたさない場合。

(2)契約者が、前条(契約者の当社に対する協力事項)のいずれかの項目の協力を行わず、 当社の設定作業等の実施が困難となる場合。

(3)不正アクセス行為又はソフトウェアの違法コピー等、違法行為又は違法行為の幇助とな る作業を当社に要求する場合。

(4)本サービスの提供に係る時間を故意に延伸し当社の業務の遂行に支障を及ぼしたと、当 社が判断した場合。

(5)その他、契約者の責によりサービスの提供が困難となる場合。

2 契約者は、前項の規定により当社が本サービスの提供を行わない場合についても、別紙 に定める訪問基本料金と同額の費用の支払いを要します。

(サービス完了後の対応)

第 13 条 サービス完了後、明らかに当社の責による作業内容の不備が発覚した場合、作業 後 1 ヶ月以内については無償で対応するものとします。

(料金)

第 14 条 本サービスの料金は、別紙に定める通りとします。

2 契約者は、本サービスの利用料金その他の債務が請求事業者に譲渡された場合の支払い において請求書等の発行によって支払うときは、請求事業者の定める「NTT ドコモの OCN ご利用料金等の請求・収納業務」に関わる取扱い規約(請求事業者から特定請求事業者に対 して債権が再譲渡される場合は特定請求事業者の定める「通信サービスご利用料金等の請 求・収納業務」に係る取扱い規約)の定めるところによります。

3 1 以上の料金月の料金が重複して支払われた結果、過払い金が発生したときは、当社は それ以後の料金月の料金でその過払い金を相殺して返還することがあります。

(料金の支払い)

第 15 条 契約者は、請求事業者の指定する方法により、当社が定める期日までに料金を支 払っていただきます

(延滞利息)

第 16 条 本サービスの料金(延滞利息を除きます。)について支払期日を経過してもなお支 払いがない場合には、支払期日の翌日から支払いの日の前日までの日数について、年 14.5% の割合で計算して得た額を延滞利息として支払っていただきます。

ただし、支払期日の翌日から起算して 10 日以内(請求事業者がその料金その他の債務に係 る債権を特定請求事業者に譲渡する場合は 15 日以内とします。)に支払いがあった場合は、 この限りでありません。

(債権の譲渡)

第 17 条 契約者は、この規約の規定により支払いを要することとなった本サービスの利用 料金その他の債権を、当社が請求事業者であるエヌ・ティ・ティ・コミュニケーションズ株 式会社(以下「請求事業者」といいます。)に対し譲渡することをあらかじめ承認していた だきます。当社及び請求事業者は、契約者への個別通知又は譲渡承認の請求を省略し、契約 者は請求事業者の定める「NTT ドコモの OCN ご利用料金等の請求・収納業務」に関わる 取扱い規約に従っていただきます。

2 請求事業者は、当社から譲り受けた債権を請求事業者の定める「NTT ドコモの OCN ご利用料金等の請求・収納業務」に関わる取扱い規約に基づき特定請求事業者(当社が請求 事業者に対して譲渡した債権を、請求事業者が定める「NTT ドコモの OCN ご利用料金等 の請求・収納業務」に関わる取扱い規約に従い更に譲渡規定する事業者をいいます。)に対 して譲渡する場合があります。この場合、特定請求事業者から契約者への請求書等の送付を もって特定請求事業者が請求事業者に代わって債権譲渡を通知したものとして取扱うもの とし、契約者は、特定請求事業者の定める「通信サービスご利用料金等の請求・収納業務」

に係る取扱い規約に従っていただきます。

(契約者の氏名の通知等)

第 18 条 契約者は、当社が第 17 条(債権の譲渡)第1項の規定に基づき請求事業者に債 権を譲渡する場合において、当社がその契約者の氏名、住所等、料金の請求に必要となる情 報に基づき本サービスの利用を停止している場合はその内容等、料金の回収に必要となる 情報を請求事業者に提供することにつき同意していただきます。

2 請求事業者から特定請求事業者に対して債権が再譲渡される場合、請求事業者に提供 された前項の情報は、特定請求事業者にも提供されるものとし、契約者は、当社又は請求事 業者による特定請求事業者への情報の提供につき同意していただきます。

3 本サービスに係る債権が請求事業者から特定請求事業者に再譲渡された場合、契約者 は、その債権に関して料金が支払われた等の情報が請求事業者に提供されることにつき同 意していただきます。この同意は、当社が特定請求事業者に代わって契約者から取得したも のとして取り扱われます。

4 前項に規定する債権の再譲渡の有無にかかわらず、第 17 条第1項の規定に基づく債権 を譲渡がなされた場合、その債権に関して料金が支払われた等の情報は、当社にも提供され ることにつき契約者は同意するものとします。この同意は、当社が請求事業者に代わって契 約者から取得したものとして取り扱われます。

(責任の範囲)

第 19 条 当社が本サービスを提供するにあたり当社の責めに帰すべき理由により、契約者 に損害を与えた場合、当社は契約者に対し、実施済みの作業料金を上限として賠償するもの とします。ただし、当社は本サービスの提供にあたり契約者のパソコン等に保存されている データの消失、棄損、改変等については保証いたしませんので、契約者はパソコン等に保存 されているデータ等のバックアップを予め作成するものとします。

2 当社の故意又は重大な過失により生じた損害である場合は、前項の規定は適用しないも のとします。

3 配線工事などで生じた土地建物に関する損害については、当社は責任を負いません。

4 契約者は、本サービスの利用により第三者に対し損害を与えた場合、自己の責任でこれ を解決し、当社に責任を負担させないものとします。

(非保証)

第 20 条 当社は、契約者に対する本サービスの提供をもって、インターネットへの接続、 メールの送受信、パソコン周辺機器の利用、ウイルスの完全な発見及びその駆除、ソフトウ ェア(ドライバソフトウェア及びファームウェア等を含みます。)の完全なインストール、 アップグレード、アンインストール又は契約者のデータの完全なバックアップ及びその移 行等を保証するものではありません。また、設定等ができなかった場合においても、本訪問 設定により発生した費用については、契約者に負担していただくこととなります。

(禁止事項)

第 21 条 契約者は本サービスを利用して以下の行為及び行為の幇助となる作業の要求を 行わないものとします。

(1)当社又は他社の著作権、商標権等の知的財産権を侵害する行為、又は侵害するおそれ のある行為(著作権侵害防止のための技術的保護手段を回避するための情報、機器、ソフト ウェア等を流通させる行為を含みます)。

(2)他者の財産、プライバシーもしくは肖像権を侵害する行為、又は侵害するおそれのあ る行為。

(3)他者を差別もしくは誹謗中傷し、又は他者の名誉もしくは信用を毀損する行為。

(4)違法な薬物、銃器、毒物もしくは爆発物等の禁制品の製造、販売もしくは入手に係る 情報を送信又は表示する行為。賭博、業務妨害等の犯罪の手段として利用する行為。犯罪を 助長し、又は誘発するおそれのある情報を送信又は表示する行為。

(5)わいせつ、児童ポルノもしくは児童虐待に相当する画像、映像、音声もしくは文書等 を送信又は表示する行為、又はその送信、表示、販売を想起させる広告を表示又は送信する 行為。

(6)ストーカー行為等の規制等に関する法律に違反する行為。

(7)無限連鎖講(ネズミ講)を開設し、又はこれを誘発する行為。

(8)インターネット異性紹介事業を利用して児童を誘引する行為の規制等に関する法律に 基づく、当該事業の提供者に対する規制及び当該事業を利用した不正勧誘行為の禁止に違 反する行為。

(9)当社又は他者の情報を改ざん、消去する行為。

(10)当社又は他者になりすます行為。

(11)有害なコンピュータ・プログラム等を送信し、又は他者が受信可能な状態におく行為。 (12)選挙の事前運動、選挙運動(これらに類似する行為を含みます。)及び公職選挙法に 抵触する行為。

(13)他者の設備又は本サービス用設備(当社が本サービスを提供するために用意する通信 設備、電子計算機、その他の機器及びソフトウェアをいい、以下同様とします。)に無権限 でアクセスし、又はポートスキャン、DOS 攻撃等により、その利用もしくは運営に支障を 与える行為(与えるおそれのある行為を含みます)。

(14)サーバ等のアクセス制御機能を解除又は回避するための情報、機器、ソフトウェア等 を流通させる行為。

(15)本人の同意を得ることなく、又は詐欺的な手段(いわゆるフィッシング及びこれに類 する手段を含みます。)により他者の個人情報を取得する行為。

(16)法令に基づき監督官庁等への届出、許認可の取得等の手続きが義務づけられている場 合に、当該手続きを履行せずに本サービスを利用する行為。その他当該法令に違反する、又 は違反するおそれのある行為。

(17)有償、無償を問わず、営業活動若しくは営利を目的とした利用、第三者への付加価値 サービスの提供又はその準備を目的として本サービスの利用

(18)上記各号の他、法令、又はこの本利用規約に違反する行為。公序良俗に違反する行為 (暴力を助長し、誘発するおそれのある情報又は残虐な映像を送信又は表示する行為。心中 の仲間を募る行為等を含みます。)。本サービス又は他者のサービスの運営を妨害する行為。 他者が主導する情報の交換又は共有を妨害する行為。信用の毀損又は財産権の侵害等のよ うに当社又は他者に不利益を与える行為。

(19)上記各号のいずれかに該当する行為(当該行為を他者が行っている場合を含みます。) が見られるデータ等へ当該行為を助長する目的でリンクを張る行為。

(著作権等)

第 22 条 当社が、本サービスを提供するに当たって、契約者に提供する一切の物品(本規 約、各種ソフトウェア及び取扱マニュアル等を含みます。以下同じとします。)に関する著 作権、著作者人格権、特許権、商標権及びノウハウ等の一切の知的所有権その他の権利は、 特段の規定の無い限り、当社又は本サービスの提供に不可欠な当社の契約事業者に帰属す るものとします。

2 契約者は、前項に定める提供物を以下のとおり取り扱って頂きます。

(1)本サービスの利用目的以外に使用しないこと。

(2)当社が供給する一切の物品の複製、改変又は編集などを行わないこと。

(3)当社又は本サービスの提供に不可欠な当社の契約事業者が表示した著作権表示等を削除 又は変更しないこと。

(権利義務の譲渡等)

第 23 条 契約者は、予め当社の所定の方法による承諾を得ない限り、本契約上の権利又は 義務の全部又は一部を第三者に譲渡し、又は担保に供してはならないものとします。

(個人情報の取扱い)

第 24 条 当社は本サービスの提供にあたり、当社が取得する契約者に係わる個人情報(以 下、本条では「個人情報」といいます。)の取扱いについては、当社の Web サイト上 (https://www.docomo.ne.jp/utility/privacy/)に定めるところによります。

2 当社は、当社が保有している個人情報について、契約者から開示の請求があったときは、 原則として開示します。

3 契約者は、前項の請求を行い、その個人情報の開示(該当個人情報が存在しない場合に、

その旨を知らせることを含みます。) を受けたときは、当社の Web サイト上 (https://www.docomo.ne.jp/utility/privacy/)に定める手数料の支払いを要します。

(準拠法)

第 25 条 本規約の成立、効力、解釈および履行については、日本国法に準拠するものとし ます。

(紛争の解決)

第 26 条 本規約の条項又は本規約に定めのない事項について紛議等が生じた場合、契約者 および当社の双方は誠意をもって協議し、できる限り円満に解決するものとします。 2 本規約に関する紛争は東京地方裁判所を第一審の専属管轄裁判所とします。

附 則(令和4年 6 月 15 日レパ N 第 205 号)

1 この利用規約は、令和4年7月1日から実施します。

(吸収分割に伴う取り扱いについて)

2エヌ・ティ・ティ・コミュニケーションズ株式会社(以下「NTT コム」といいます。)が 次の表の左欄の規約(以下「旧規約」といいます。)の規定により締結し、令和 4 年 5 月 13 日付け吸収分割契約により当社に承継された契約の規定は、この規約実施の日において、次 の表の右欄の規約(以下「新規約」といいます。)の規定によるものとします。

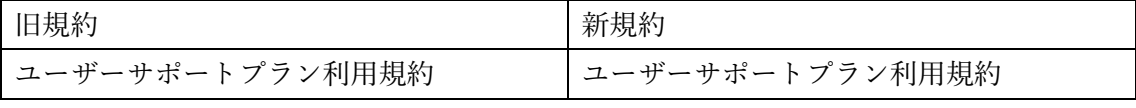

3 旧規約により NTT コムが締結した契約に係る内容については、当社に承継されたこの 附則の2の表の右欄の規約に基づく契約において、なお従前のとおりとします。

4 この規約実施前に、NTT コムに対し旧規約の規定により行った手続きその他の行 為は、 新規約の規定に基づいて行ったものとみなします。

附 則(令和5年6月8日 レパ N 第 009600000666-01 号)

(実施期日)

この改正規定は、令和5年 7 月 1 日から実施します。

附 則 (令和5年6月14日 レパ N 第009600000725-01号) (実施期日)

この改正規定は、令和5年 7 月 1 日から実施します。

附則(令和5年6月15日 レパN第009600000741-01号)

(実施期日)

1 この改正規定は、令和5年7月1日から実施します。

(吸収合併に伴う取り扱いについて)

2 エヌ・ティ・ティレゾナント株式会社(以下「レゾナント」といいます。)が次の表の左 欄のプライバシーポリシー(以下「旧プライバシーポリシー」といいます。)

の規定により締結し、令和5年5月15日付け吸収合併契約により当社に承継された契約 の規定は、この改正規定実施の日において、次の表の右欄の規約(以下「新規約」といいま す。)の規定によるものとします。

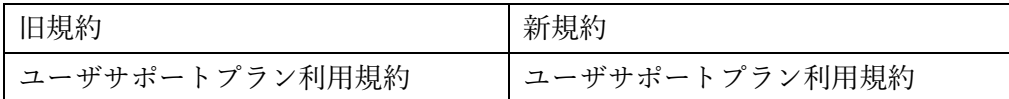

3 旧約款によりレゾナントが締結した契約に係る次に掲げる事項(附則別表に係るものを 含みます。)については、当社に承継されたこの附則2の表の右欄の約款に基づく契約にお いて、なお従前のとおりとします。

(1)品目及び通信又は保守の態様による細目等

(2)期間(最低利用期間を含みます。)に係る起算日

(3)付加機能

(4)附帯サービス

(5)その他旧約款に基づくサービス提供条件

4 旧約款の規定によりレゾナントに預け入れ、令和 5 年 5 月 15 日付け吸収合併契約によ り当社に承継された前受金については、この改正規定実施の日において、当社が新約款に基 づいて取り扱います。

5 この改正規定実施前に、レゾナントに対し旧約款の規定により行った手続きその他の行 為は、新約款の規定に基づいて行ったものとみなします。

附 則(令和5年 6 月 16 日 レパ N 第 009600000752-01 号)

(実施期日)

この改定規定は、令和5年 7 月1日から実施します。

附 則(令和6年2月26日 OCN-009283)

(実施期日)

この改正規定は、令和6年3月18日から実施します。

附 則(令和6年3月19日 OCN-010621)

(実施期日)

この改正規定は、令和6年4月1日から実施します。

別紙1 本サービスの提供条件

(1) パソコン等に関して

・パソコン、スマートフォンおよびタブレット PC の OS の最新の提供条件は当社公式ホ ームページ (https://service.ocn.ne.jp/option/support/user-support/notice.html) でご確認 ください。

・完成品として市販され、メーカーが現在もサポートしていること。(各メーカーにおける OS および Service Pack 等のサポート期間に準拠します。)

・付属のマニュアルおよびリカバリー用メディアが用意されていること。

・OS には正規のライセンスおよびプロダクト ID が用意されていること。

(2) パソコンの増設機器および周辺機器に関して

・増設および接続するパソコンおよび OS で動作が確認されていること。

・完成品として市販され、製品メーカーが現在もサポートしていること。または通信事業者 が提供し、現在もサポートしていること。

・付属のマニュアルおよび OS に適応したドライバーが用意されていること。

(3) ソフトウェア(一般的なアプリケーション)に関して

・導入するパソコンおよび OS で動作が確認されていること。

・完成品として市販され、製品メーカーが現在もサポートしていること。

・正規のライセンスおよびプロダクト ID が用意されていること。

・広く一般に知られ、多くの個人ユーザーが日常的に使用されていること。

(4) インターネット接続に関して

・接続に必要な通信環境および機器一式が揃っていること。

・接続後の利用に支障のない機器およびソフトウェアが揃っていること。

・社内 LAN が組まれている場合は、その他機器に影響を及ぼす可能性があるためサポート 対象外です。

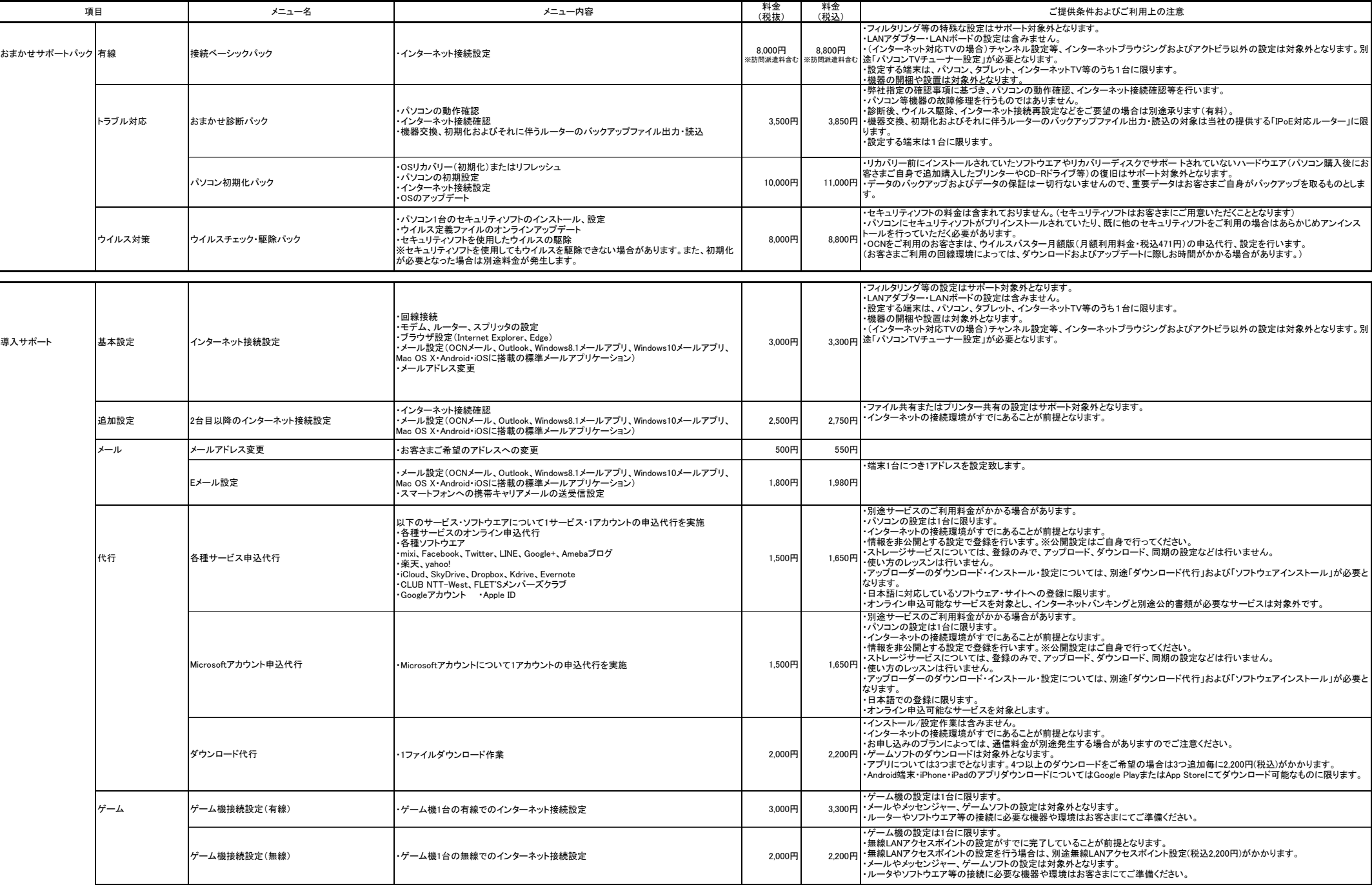

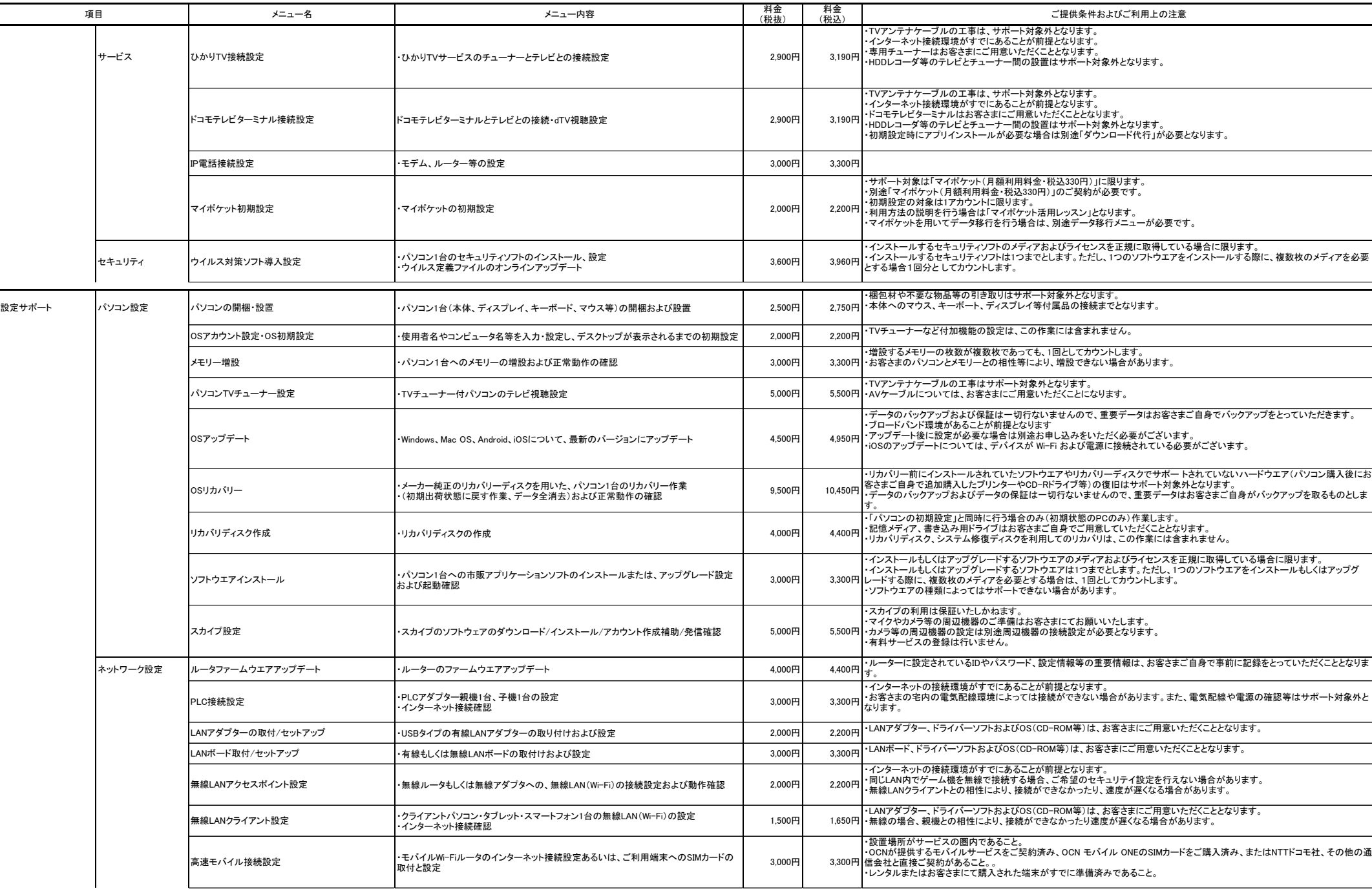

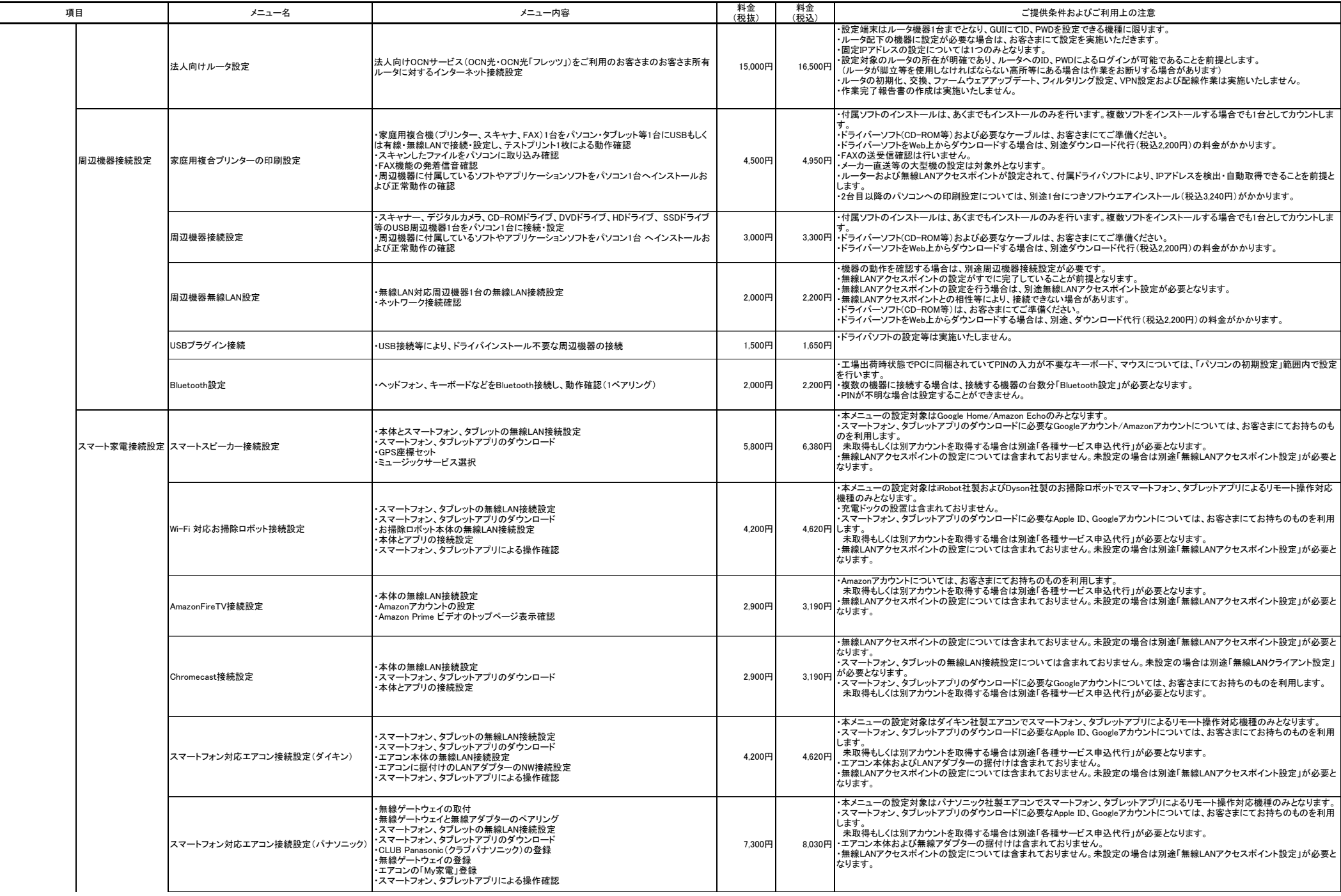

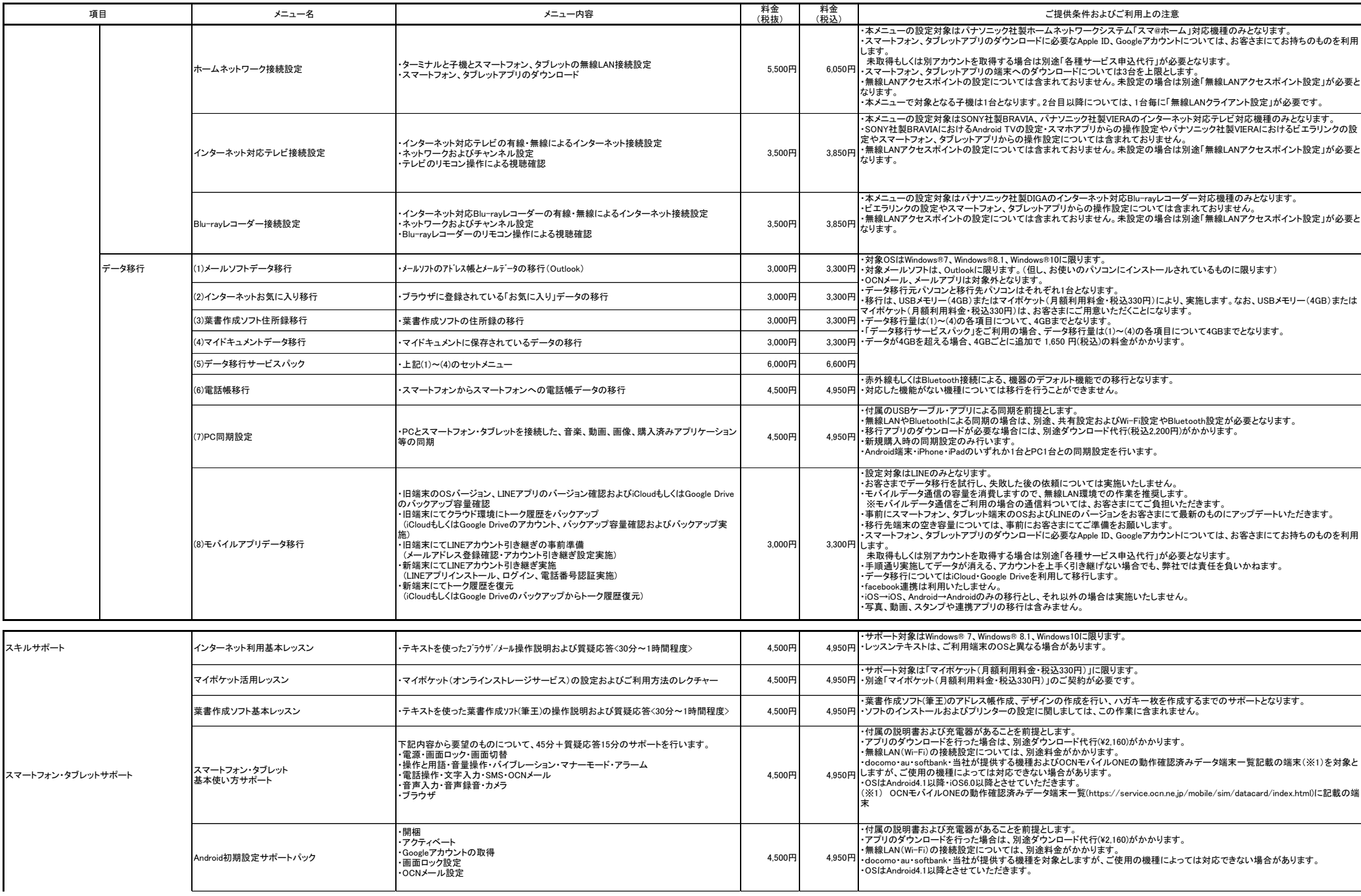

## ユーザーサポートプラン利用規約 別紙2 メニュー表 5/5 カンファン こうしょうしゃ ちょうしゅうしゅうしゅうしゅうしゅうしゅうしゅうしゅうしゅうしゅうしゅうしゅ

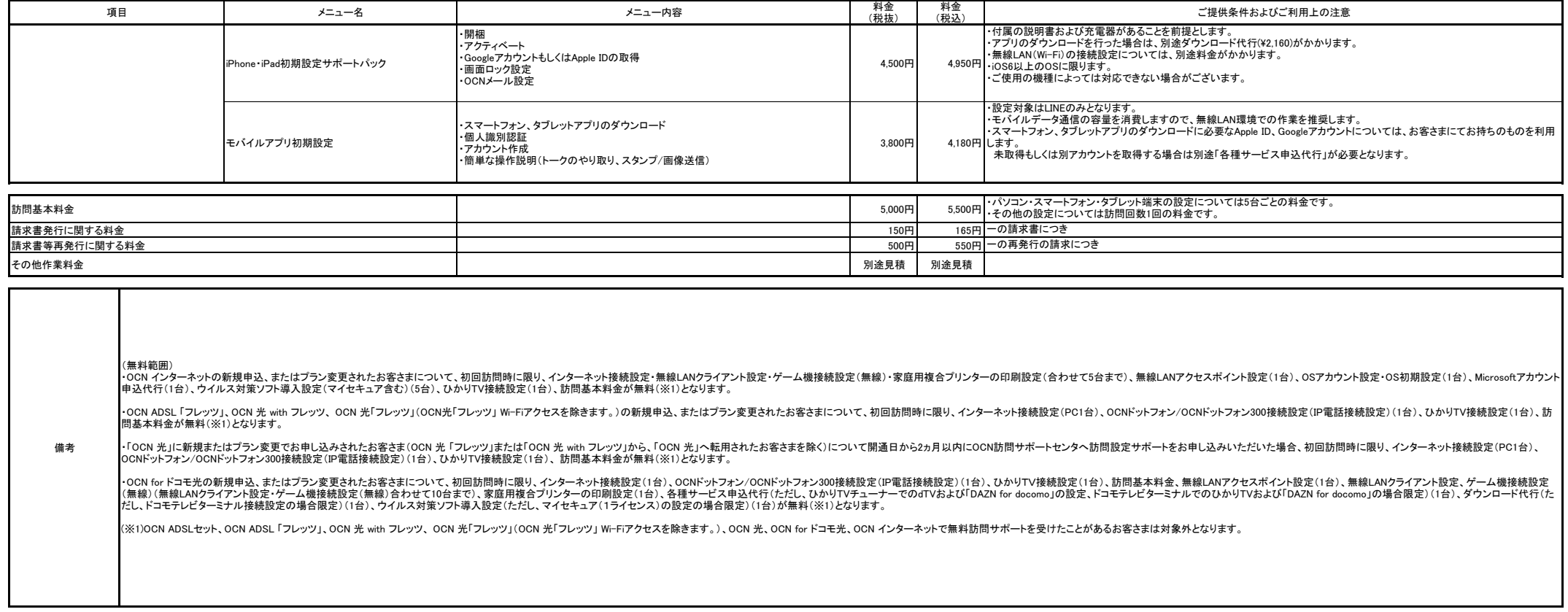